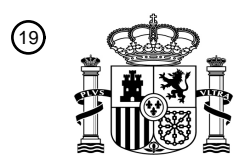

OFICINA ESPAÑOLA DE PATENTES Y MARCAS

ESPAÑA

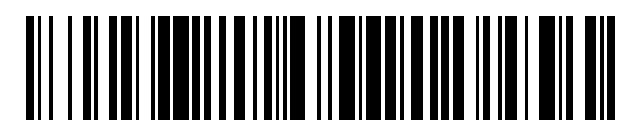

<sup>11</sup> **2 692 821** Número de publicación:

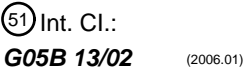

# <sup>12</sup> TRADUCCIÓN DE PATENTE EUROPEA T3 96 Fecha de presentación y número de la solicitud europea: **23.03.2004 E 04445036 (9)** 97 Fecha y número de publicación de la concesión europea: **01.08.2018 EP 1462888**

#### 54) Título: Procedimiento para establecer reglas para un dispositivo concebido para que pueda usarse **en la generación de apoyo de decisiones**

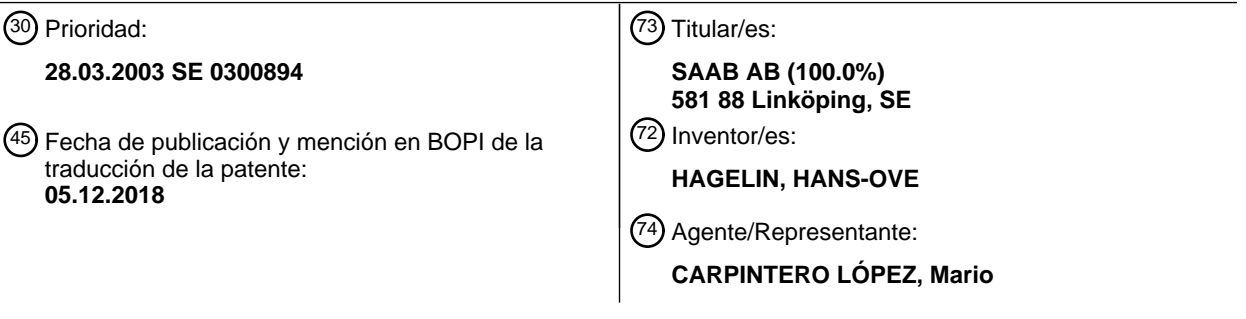

Aviso:En el plazo de nueve meses a contar desde la fecha de publicación en el Boletín Europeo de Patentes, de la mención de concesión de la patente europea, cualquier persona podrá oponerse ante la Oficina Europea de Patentes a la patente concedida. La oposición deberá formularse por escrito y estar motivada; sólo se considerará como formulada una vez que se haya realizado el pago de la tasa de oposición (art. 99.1 del Convenio sobre Concesión de Patentes Europeas).

#### **DESCRIPCIÓN**

Procedimiento para establecer reglas para un dispositivo concebido para que pueda usarse en la generación de apoyo de decisiones

#### **Antecedentes de la invención y estado de la técnica**

5 La presente invención se refiere a un procedimiento para establecer reglas para un dispositivo que está destinado a ser capaz de ser utilizado para la generación de soporte de decisiones para las decisiones que determinan el comportamiento de una entidad y/o para controlar el comportamiento de una entidad.

Los documentos WO 01/52008 A1 y WO 01/52221 A1 describen un dispositivo y un sistema con un sistema de reglas que se refiere al comportamiento de un vehículo real o simulado. Estos documentos describen diferentes 10 maneras ventajosas de construir e implementar la gestión de reglas para dicho comportamiento. Los documentos describen un dispositivo que comprende:

una unidad de supervisión dispuesta para manejar un sistema de reglas para un comportamiento, en el que la unidad de supervisión comprende al menos un elemento de almacenamiento en el que se almacena un conjunto de reglas,

- 15 una interfaz de usuario que comprende primeros medios para presentar información a un usuario del dispositivo y segundos medios para introducir instrucciones a dicha unidad de supervisión, en el que el dispositivo está dispuesto de modo que una regla comprenda una o más premisas que deberán ser verdaderas o falsas y una o más conclusiones predeterminadas y preprogramadas, en donde el dispositivo está dispuesto de tal manera que dichas reglas son tales que a cada premisa en la regla
- 20 se le puede asignar un indicador que puede indicar al menos dos condiciones diferentes, a saber, una primera condición que significa que la premisa debe ser verdadera y una segunda condición que significa que la premisa será falsa, en donde al menos una conclusión debe ejecutarse si todas las premisas mencionadas cumplen con las condiciones establecidas por los indicadores asignados, y
- en el que el dispositivo está dispuesto de manera que el sistema de reglas se divide en una pluralidad de estados 25 para diferentes partes de dicho comportamiento, en el que cada estado comprende una o más de dichas reglas.

En particular, el documento WO 01/52221 también describe un procedimiento de generación de reglas para el comportamiento de un vehículo y/o de un conductor de un vehículo. Según este procedimiento, el comportamiento de un vehículo y/o de un conductor de un vehículo se establece determinando si se cumplen una pluralidad de premisas predefinidas y preprogramadas y si se llevan a cabo una pluralidad de conclusiones predefinidas y

30 preprogramadas a diferentes momentos en el tiempo durante una operación imaginaria o real del vehículo. El resultado de este establecimiento se trata para crear un conjunto de reglas. Dicho establecimiento puede realizarse detectando el comportamiento de un vehículo real y/o de un conductor de un vehículo.

#### **Sumario de la invención**

Se ha hecho evidente que es relativamente complicado para generar reglas con la ayuda del procedimiento descrito 35 anteriormente.

Un objeto de la presente invención es por tanto proporcionar un procedimiento que hace que sea más fácil establecer normas, en particular para un dispositivo que está destinado a ser capaz de ser utilizado para la generación de soporte de decisiones para las decisiones que determinan el comportamiento de una entidad y/o para controlar el comportamiento de una entidad.

40 El objeto descrito anteriormente se consigue con un procedimiento particular y en que en este procedimiento se utiliza un dispositivo en particular que simplifica el establecimiento de las reglas. El dispositivo particular que se usa en el procedimiento de acuerdo con la invención comprende:

una unidad supervisora dispuesta para manejar un sistema de reglas para el comportamiento, en el que la unidad supervisora comprende al menos un elemento de almacenamiento en el que se almacena una estructura 45 de reglas que comprende un conjunto de reglas completa o parcialmente ya formuladas para el comportamiento,

y una interfaz de usuario que comprende primeros medios para presentar información a un usuario del dispositivo y segundos medios para introducir instrucciones en dicha unidad de supervisión.

50 El dispositivo está dispuesto de tal manera que dicha estructura de reglas es tal que una regla comprende una o más premisas y una o más conclusiones.

El dispositivo está dispuesto de tal manera que el sistema de reglas se divide en una pluralidad de estados para diferentes partes de dicho comportamiento, en el que cada estado comprende una o más de dichas reglas.

El dispositivo también está dispuesto a través de dichos primeros medios presentan una ventana de ayuda a la 55 decisión que comprende al menos un área que representa uno de dichos estados, en el que esta zona comprende

nombres que identifican diferentes reglas que forman parte del estado.

El procedimiento de acuerdo con la invención comprende las siguientes etapas:

que el dispositivo mencionado anteriormente se ejecuta en una versión real o simulada de dicha entidad de tal manera que la entidad pasa por un comportamiento o un escenario de comportamiento,

5 que dicha ventana de soporte de decisión se presenta a un usuario, que el usuario toma decisiones por medio de dichos segundos medios introduciendo instrucciones que significa que una o más conclusiones que forman parte de una determinada regla, cuyo nombre se muestra actualmente en dicha área en la ventana de soporte de decisión, se ejecutarán, que las decisiones que ha tomado el usuario son analizadas, y

10 que las reglas para las cuales el usuario ha tomado decisiones con respecto a que una o más conclusiones se deben ejecutar se determinan o modifican de acuerdo con el análisis que se ha llevado a cabo.

Dado que el dispositivo está dispuesto con dicha ventana de ayuda a la decisión, la posibilidad de que el usuario instrucciones de entrada relativas a las decisiones se simplifica esencialmente. Dado que la ventana de soporte de decisión muestra diferentes nombres que identifican las reglas, es sencillo para un usuario ingresar instrucciones

- 15 que significan que se ejecutará una determinada regla, es decir, la conclusión o conclusiones de la regla. Dado que el dispositivo de acuerdo con el procedimiento se ejecuta en una versión real o simulada de dicha entidad, el usuario puede, de manera realista, tomar decisiones con respecto a dicho comportamiento a medida que se ejecuta el dispositivo. Por lo tanto, el usuario puede observar o tomar parte de manera simple cuando se ejecuta el dispositivo y, por lo tanto, con la ayuda de la información que se presenta en la ventana de soporte de decisión, tomar
- 20 decisiones de manera simple. Estas decisiones se analizan para establecer reglas diferentes. Dado que el dispositivo está dispuesto con una estructura de reglas como se definió anteriormente y dado que el dispositivo está dispuesto con diferentes estados, la posibilidad de que un usuario tome decisiones se simplifica y mejora de acuerdo con el procedimiento de acuerdo con la invención.

Como se pondrá de manifiesto a partir de la siguiente descripción, el procedimiento según la invención puede usarse 25 tanto para el establecimiento de nuevas reglas y para la modificación de las reglas ya generadas. La estructura de reglas es tal que comprende un conjunto de reglas que están completa o parcialmente ya formuladas. Con "parcialmente ya formulada" se quiere decir que la estructura de la regla en sí misma está predeterminada de la manera que se ha definido anteriormente, mientras que, por otra parte, las reglas en cuestión no están necesariamente ya formuladas de manera completa. Por ejemplo, las premisas pueden formularse, aunque los 30 indicadores descritos a continuación aún no se han establecido.

Hay que señalar que dicha entidad puede ser casi cualquier entidad. La expresión "comportamiento" debe interpretarse de manera amplia. El comportamiento puede ser, por lo tanto, un comportamiento de, por ejemplo, un aparato o un sistema que de alguna manera está influido por las decisiones tomadas.

Debe observarse también que el "nombre" de la expresión deberá ser interpretado ampliamente aquí. El nombre 35 puede constituir adecuadamente una combinación de letras en un lenguaje natural. Sin embargo, esto no es necesario. El nombre también puede constituir algún otro tipo de símbolo que simboliza la regla en cuestión.

Según una realización preferida del procedimiento según la invención, el dispositivo que se utiliza en el procedimiento está dispuesto con una estructura de regla tal que dichas premisas podrán ser o bien verdaderas o falsas y tal que dichas conclusiones están predeterminadas y preprogramadas. El dispositivo también está dispuesto

- 40 de tal manera que dicha estructura de reglas es tal que a cada premisa en la regla se le puede asignar un indicador que puede indicar al menos dos condiciones diferentes, una primera condición que significa que la premisa será verdadera y una segunda condición que significa que la premisa será falsa, en donde al menos una conclusión debe ejecutarse si todas las premisas mencionadas cumplen con las condiciones establecidas por los indicadores asignados. De acuerdo con esta realización, el procedimiento es tal que las reglas que se determinan o modifican de
- 45 acuerdo con el análisis que se ha llevado a cabo se determinan o modifican porque las premisas para estas reglas se determinan o modifican de acuerdo con el análisis que se ha llevado a cabo. Dado que el dispositivo está dispuesto de esta manera, con dichos indicadores para las premisas, se simplifica la gestión de las reglas. Por lo tanto, es ventajoso que las premisas de las reglas se determinen o modifiquen de acuerdo con el análisis de las decisiones tomadas.
- 50 De acuerdo con una realización preferida adicional del procedimiento de acuerdo con la invención, el dispositivo que se utiliza en el procedimiento está dispuesto de manera que dicha estructura de reglas es tal que cada premisa en la regla también puede asignarse un indicador que puede indicar una tercera condición, lo que significa que no importa si la premisa es verdadera o falsa para que se pueda ejecutar dicha conclusión. De este modo, la gestión de la regla se simplifica aún más. Una regla puede tener premisas predefinidas. Luego se puede determinar si estas premisas 55 se cumplirán o no. De acuerdo con esta realización, también es posible determinar que no importa si una
- determinada premisa es verdadera o falsa para que la conclusión o conclusiones en la regla se ejecuten.

De acuerdo con una realización preferida adicional del procedimiento de acuerdo con la invención, el dispositivo que se utiliza en el procedimiento está dispuesto de manera que dichas reglas están solo parcialmente ya formuladas de

tal manera que al menos una pluralidad de las premisas, que pueden ser verdaderas o falsas, se definen para la pluralidad de dichas reglas, pero sin que estas premisas se hayan asignado todavía a cualquiera de dichos indicadores que indican algunas de dichas condiciones, en donde cuando se ejecuta dicho dispositivo, se registra si dicha pluralidad de premisas es verdadera o falsa en las ocasiones en que el usuario toma dichas decisiones lo que 5 significa que se ejecutarán una o más conclusiones que forman parte de una determinada regla. De tal manera, el procedimiento se puede usar para establecer reglas que de antemano están ya formuladas solo en parte de manera

De acuerdo con una realización preferida adicional del procedimiento de acuerdo con la invención, los registros obtenidos se procesaron estadísticamente, después de que dicho registro se ha realizado en una o más 10 ejecuciones, después de lo cual se establecen reglas ya formuladas. Mediante tal procesamiento estadístico, se mejora la base estadística para las reglas establecidas. Preferiblemente, el registro se realiza en una pluralidad de ejecuciones para mejorar la base estadística.

simple.

las reglas ya formuladas.

Según otra realización preferida del procedimiento según la invención, el dispositivo que se utiliza en el procedimiento está dispuesto de manera que dichas reglas comprenden una pluralidad de premisas que 15 comprenden al menos un parámetro que, cuando un valor para este parámetro ha sido determinado, hace que la premisa tenga un valor de verdad tal que la premisa sea verdadera o falsa, donde dichas reglas ya están formuladas solo parcialmente en forma tal que al menos una pluralidad de premisas se definen sin que se haya determinado un valor de dicho parámetro, cuando dicho dispositivo se ejecuta, el valor de dichos parámetros se registra en las ocasiones en que el usuario toma dichas decisiones, lo que significa que se ejecutarán una o más conclusiones que 20 forman parte de una determinada regla. Mediante este procedimiento, el establecimiento de las reglas se simplifica

aún más, ya que también se pueden establecer al menos algunos valores de parámetros que deben formar parte de las reglas.

De acuerdo con una realización preferida adicional del procedimiento de acuerdo con la invención, los registros obtenidos se procesaron estadísticamente, después de que dicho registro se ha realizado en una o más carreras, 25 después de lo cual se establecen los valores adecuados para los parámetros de las reglas. Preferiblemente, los parámetros se registran en una pluralidad de ejecuciones. Al procesar estadísticamente los resultados obtenidos, los parámetros adecuados para las reglas se pueden determinar con mayor certeza.

Según otra realización preferida del procedimiento según la invención, el dispositivo que se utiliza en el procedimiento está dispuesto de tal manera que al menos una pluralidad de dichas reglas están ya formuladas de tal 30 manera que al menos una pluralidad de las premisas se definen para las reglas de modo que las premisas tengan un valor de verdad tal que las premisas sean verdaderas o falsas y de tal manera que estas premisas tengan asignados dichos indicadores, en donde el dispositivo esté dispuesto de tal manera que el usuario pueda tomar decisiones que signifiquen que uno o más conclusiones que, para parte de una determinada regla, se ejecutarán incluso si la regla ya formulada en cuestión no dice que la conclusión o conclusiones se ejecutarán, donde cuando 35 dicho dispositivo se ejecuta, el usuario toma dichas decisiones, lo que significa que se deben ejecutar una o más conclusiones que forman parte de una determinada regla, en donde el registro se lleva a cabo, en el momento en que el usuario toma dichas decisiones, de si las premisas fueron verdaderas o falsas. De acuerdo con esta

puede tomar decisiones que van en contra de las decisiones que indican las reglas ya formuladas. 40 Según una realización preferida del procedimiento según la invención, se hace una comparación entre dichos registros en la carrera y dichas reglas ya formuladas. Al hacer esta comparación, se obtiene una base para modificar

realización del procedimiento, por lo tanto, ya existen reglas ya formuladas en el dispositivo. Sin embargo, el usuario

De acuerdo con una realización preferida adicional del procedimiento de acuerdo con la invención, dichas reglas ya formuladas se reformulan sobre la base de dicha comparación. Preferiblemente, el dispositivo se puede ejecutar una 45 pluralidad de veces con el fin de obtener una mejor base para dicha comparación. Sobre la base de esta comparación, las reglas ya formuladas pueden ser reformuladas.

De acuerdo con una realización preferida adicional del procedimiento de acuerdo con la invención, el dispositivo que se utiliza en el procedimiento está dispuesto de tal manera que la estructura de reglas es tal que cada conclusión en una regla se le asigna un indicador que puede indicar dos casos diferentes, un primer caso que indica que la 50 conclusión se ejecutará y un segundo caso que indica que la conclusión no se ejecutará, donde una conclusión debe ejecutarse si todas las premisas citadas en la regla cumplen las condiciones establecidas por los indicadores asignados y el indicador de la conclusión indica dicho primer caso. Como también se asignan tales indicadores a las conclusiones, la gestión de las reglas se simplifica aún más.

De acuerdo con todavía otra realización preferida del procedimiento según la invención, el dispositivo que se utiliza 55 en el procedimiento es tal que el sistema de reglas se divide en una pluralidad de bloques de reglas, cada uno de los cuales comprende una o más reglas, en el que cada estado comprende uno o más bloques de reglas, donde las reglas dentro de un cierto bloque de reglas conciernen a un cierto aspecto del comportamiento dentro del estado en cuestión y en donde el dispositivo está dispuesto de tal manera que dicho área en la ventana de soporte de decisión también comprende el nombre de uno o más bloques de reglas que para una parte del estado. Dado que el

dispositivo está dispuesto de manera que el sistema de reglas también está dividido en una pluralidad de bloques de reglas, la gestión de las reglas se simplifica aún más. Esto hace que sea más fácil para un usuario tomar decisiones de acuerdo con lo que se ha descrito anteriormente.

- De acuerdo con todavía una realización preferida del procedimiento según la invención, el dispositivo que se utiliza 5 en el procedimiento está dispuesto de manera que dicho nombre de una regla que se muestra en dicha área en la ventana de ayuda a la decisión se muestra dentro de un área marcada, en la que el dispositivo está dispuesto de manera tal que el usuario ingresa dichas instrucciones, lo que significa que se ejecutarán una o más conclusiones que forman parte de una determinada regla, ingresando un comando cuando un marcador está en dicha área marcada. De acuerdo con esta realización, se simplifica la posibilidad de que un usuario ingrese las decisiones que
- 10 se toman. Por ejemplo, las decisiones se pueden ingresar porque el usuario hace clic con el ratón del ordenador cuando el marcador se encuentra dentro del área marcada.

#### **Descripción breve de los dibujos**

La presente invención se explicará ahora con la ayuda de diferentes formas de realización dadas como ejemplos y con referencia a los dibujos adjuntos.

- 15 La figura 1 muestra esquemáticamente un dispositivo que puede usarse en el procedimiento de acuerdo con la invención.
	- La figura 2 muestra un ejemplo de una ventana con estados que se pueden mostrar con la ayuda del dispositivo.
- La figura 3 muestra un ejemplo de una ventana de bloque de reglas que se puede mostrar con la ayuda del 20 dispositivo.
	- La figura 4 muestra un ejemplo de una ventana de parámetros que se puede mostrar con la ayuda del dispositivo.
	- La figura 5 muestra un ejemplo de una ventana de soporte de decisión que el dispositivo según la invención está dispuesto para mostrar.
- 25 La figura 6 muestra un diagrama de flujo esquemático para un procedimiento de acuerdo con la invención.

#### **Descripción de realizaciones de la invención**

Un dispositivo en particular se utiliza en el procedimiento de acuerdo con la invención. Primero, se describirá una realización de este dispositivo con referencia a las figuras 1-5. Debe observarse que varios de los aspectos que se refieren al manejo de reglas en este dispositivo ya son conocidos a partir de las publicaciones WO citadas 30 anteriormente. En particular, lo que se describe con referencia a las figuras 2, 3 y 4 es en gran medida conocido a partir de estos documentos.

La invención se refiere por lo tanto un procedimiento para establecer reglas 14 para un dispositivo que está destinado a ser capaz de ser utilizado para la generación de soporte de decisiones para las decisiones que determinan el comportamiento de una entidad 44 y/o para controlar el comportamiento de una entidad 44. Dicha 35 entidad 44 puede ser casi cualquier entidad. La entidad 44 puede ser, por ejemplo, una persona que llevará a cabo cierto trabajo con la ayuda de un soporte de decisión. Preferiblemente, la entidad 44 es, sin embargo, algún tipo de sistema o aparato. En el ejemplo dado a continuación, la entidad 44 es una aeronave.

De acuerdo con la realización del dispositivo que se describe a continuación, la información se presenta a un usuario en la forma de diferentes ventanas sobre, por ejemplo, una pantalla de ordenador.

40 Hay que señalar que la invención no está en modo alguno limitada al texto que se muestra en las figuras siguientes. Este texto solo debe verse como un ejemplo del uso de la invención.

La figura 1 muestra esquemáticamente un dispositivo. El dispositivo comprende una unidad 10 de supervisión. Dicha unidad 10 de supervisión puede consistir en un ordenador, es decir, un dispositivo técnico que puede encargarse automáticamente de una gestión de reglas de acuerdo con un programa. La unidad 10 de supervisión comprende al

- 45 menos un elemento 12 de almacenamiento. En este elemento 12 de almacenamiento, se almacena una estructura de reglas que comprende un conjunto de reglas 14 ya formuladas completamente o parcialmente (ver figura 3). Estas reglas 14 están destinadas a controlar el comportamiento de una entidad 44. La entidad 44 puede ser, por ejemplo, algún tipo de aparato, proceso o sistema. El dispositivo está destinado a generar un soporte de decisión para las decisiones que, por ejemplo, debe realizar un operador de la entidad 44. El dispositivo también puede
- 50 disponerse para controlar automáticamente todo el comportamiento de la entidad 44 o una parte del comportamiento de la entidad 44. El dispositivo también comprende una interfaz 16 de usuario. La interfaz 16 de usuario comprende primeros medios 18 para presentar información a un usuario. Estos primeros medios 18 pueden incluir, por ejemplo, una pantalla de visualización, altavoces o similares. La interfaz 16 de usuario también comprende segundos medios 20 para introducir instrucciones en la unidad 10 de supervisión. Estos segundos medios 20 pueden, por ejemplo,

constituir un teclado, una palanca de mando, un ratón de ordenador, un micrófono o similar.

reglas.

El dispositivo puede de acuerdo con una posible realización estar dispuesto con al menos un primer gestor 41 de reglas 41 y un segundo gestor 42 de reglas. Estos gestores 41, 42 de reglas pueden, por ejemplo, constituir diferentes aspectos del programa de ordenador que controla la gestión de reglas. El primer gestor 41 de reglas está

- 5 destinado a ejecutar las reglas 14 de acuerdo con un programa predeterminado para la gestión de reglas. El segundo gestor 42 de reglas puede ser activado por un usuario. Por ejemplo, que el usuario a través de dicho segundo medio 20 contiene instrucciones de entrada. El segundo gestor 42 de reglas se activa de ese modo y ejecuta las reglas de acuerdo con las instrucciones que se han introducido. Al mismo tiempo, el primer gestor 41 de reglas continúa con la ejecución de las reglas. El dispositivo está dispuesto de manera que dichos primeros medios
- 10 18 al mismo tiempo pueden presentar información relativa al manejo de la regla que se lleva a cabo por el primer gestor 41 de reglas y la gestión de reglas que lleva a cabo el segundo gestor 42 de reglas. Esto se ejemplificará más de cerca a continuación, en particular en conexión con la ventana de soporte de decisión que se muestra en la figura 5.
- La figura 1 también muestra una entidad en forma de una aeronave 44. El dispositivo completo puede, por ejemplo, 15 colocarse en la propia aeronave 44. De acuerdo con la invención, el dispositivo también se puede ejecutar en una versión simulada de dicha entidad 44. Preferiblemente, el dispositivo está dispuesto de manera que mediante la ejecución de las reglas 14 controla automáticamente al menos una parte del comportamiento de la aeronave 44. Adecuadamente, la aeronave 44 está normalmente controlada por el primer gestor 41 de reglas. Cuando se activa el segundo gestor 42 de reglas, la aeronave 44 es, sin embargo, controlada por el segundo gestor 42 de reglas. 20 Cuando el segundo gestor 42 de reglas está desactivado, el control de la aeronave 44 vuelve al primer gestor 41 de
	- Con el fin de simplificar para un usuario obtener una visión general sobre la función del dispositivo y con el fin de una manera sencilla pudiendo seleccionar diferentes situaciones en el comportamiento de una entidad 44, el dispositivo está dispuesto de tal manera que la regla el sistema se divide en una pluralidad de estados 30 (ver figura 2). Estos
- 25 estados 30 representan diferentes situaciones en las que la entidad 44 puede ser o diferentes fases del comportamiento de la entidad 44. Los estados 30 están convenientemente dispuestos en una red o en una jerarquía de estados 30. La figura 2 muestra dicha jerarquía de estados 30. Un cierto estado 30 puede tener así 0,1 o más subestados. La figura 2 muestra, por ejemplo, que el estado que está marcado con "Ingreso" no tiene subestado. Por otro lado, el estado que está marcado con "WVR" tiene dos subestados. El dispositivo está convenientemente
- 30 dispuesto para responder a un comando de un usuario, por ejemplo, a través del teclado o del ratón del ordenador, mostrar una ventana (figura 2) que ilustra la red o la jerarquía de estados 30.

El dispositivo también está dispuesto de tal manera que un usuario puede crear nuevos estados 30 o eliminar estados 30. Los estados 30 pueden, por ejemplo, añadirse o eliminarse haciendo clic primero en un menú en la parte superior de la ventana que ilustra dicha red o jerarquía de estados 30. Alternativamente, es posible que se 35 creen nuevos estados 30 o que los estados 30 se eliminen haciendo clic con el ratón del ordenador directamente en los estados 30 que se muestran en la ventana. Con respecto a la jerarquía de estados 30, por ejemplo, la siguiente agrupación es posible de acuerdo con esta realización: un nivel más alto donde se indica qué tipo de avión está involucrado, un segundo nivel que indica diferentes tipos de misiones que el aeroplano puede llevar a cabo, tercer nivel que establece diferentes fases de las diferentes misiones, etc.

- 40 El comportamiento de la entidad 44 en un cierto estado 30 es controlado por una pluralidad de reglas 14. Las reglas 14 que forman parte de un estado 30 se pueden dividir en una pluralidad de bloques 31 de reglas. Por lo tanto, se muestra en la figura 2 que el estado 30, que se denomina "Ataque", comprende doce bloques 31 de reglas. Cada bloque 31 de regla puede referirse a un cierto aspecto del estado 30. Cada bloque 31 de regla comprende, por lo tanto, la regla o reglas 14 que son relevantes para el bloque 31 de regla en cuestión.
- 45 Como puede verse en la figura 2, el dispositivo está dispuesto de tal manera que los nombres que identifican los estados 30 y los bloques 31 de regla se muestran en la ventana. En respuesta a un comando de un usuario, por ejemplo, se muestra la ventana de estado según la figura 2 con los nombres de los estados 30 que forman parte de esta.
- Si un operador da una orden apropiada, por ejemplo, con la ayuda de ratón del ordenador, un estado 30 (tal como el 50 estado "Ataque" en la figura 2) se amplía de tal manera que los bloques 31 de regla que forman parte de los mismos son mostrado.

El dispositivo está dispuesto para, en respuesta a un comando de un usuario a través de la interfaz 16 de usuario muestran un bloque 31 de regla con mayor detalle con la ayuda de una ventana de bloque de regla (figura 3). Cada regla 14 comprende, al menos cuando la regla 14 se establece de acuerdo con el procedimiento según la invención,

55 una o más premisas 22 que pueden cumplirse o no cumplirse, es decir, pueden ser verdaderas o falsas. Además, una regla 14 comprende una o más conclusiones 24. Las conclusiones indican, por ejemplo, algún tipo de comportamiento que la entidad 44 debe realizar. La ventana del bloque de regla en la figura 3 comprende tres reglas 14 marcadas con 1, 2 y 3. Cada regla 14 es así representada por una columna en la ventana del bloque de reglas. En la ventana del bloque de regla, se muestran todas las premisas 22 y conclusiones 24 que forman parte de las diferentes reglas 14 que se incluyen en el bloque 31 de regla. De manera similar a la que concierne a los estados 30, el dispositivo está dispuesto de manera que el usuario puede agregar o eliminar las premisas 22 o las conclusiones 24 a o desde las diferentes reglas 14.

- A cada premisa 22 en una regla 14 establecida se le asigna un indicador 32 que puede indicar tres condiciones 5 diferentes, a saber, una primera condición que significa que la premisa 22 será verdadera, una segunda condición que significa que la premisa 22 será falsa y una tercera condición que significa que no importa si la premisa 22 es verdadera o falsa. Además, convenientemente, a cada conclusión 24 en una regla 14 se le asigna un indicador 32 que puede indicar dos casos diferentes: un primer caso que indica que se debe ejecutar la conclusión 24 y un segundo caso que indica que la conclusión 24 no se ejecutará. Por lo tanto, se pretende que una conclusión 24 se
- 10 ejecute si todas las premisas 22 que forman parte de la regla 14 cumplen las condiciones que están asignadas con los indicadores 32 y el indicador 32 de la conclusión 24 indica que se ejecutará la conclusión 24. Las diferentes indicaciones están marcadas en las columnas para la regla respectiva 14 en la ventana del bloque de reglas. La figura 3 muestra ejemplos de tales indicaciones 32 para las reglas 14. La indicación "+" indica en este caso que una premisa 22 será verdadera o que se ejecutará una conclusión 24. La indicación "-" indica que una premisa 22 debe
- 15 ser falsa. Un cuadrado blanco indica que no importa si la premisa 22 en cuestión es falsa o verdadera. Con respecto a la regla 2 en la figura 3, es así que la conclusión 24 (búsqueda pura) debe ejecutarse si las premisas primera y quinta 22 son verdaderas y la cuarta premisa 22 es falsa. Dichas indicaciones 32 pueden, por supuesto, tener otra apariencia distinta a las mostradas. Las indicaciones 32 pueden, por lo tanto, por ejemplo, constituir un cuadrado negro, blanco o gris.
- 20 El dispositivo está dispuesto de tal manera que el usuario de una manera sencilla puede cambiar las diferentes indicaciones 32 de las premisas 22 y las conclusiones 24. Por ejemplo, estas indicaciones 32 se pueden cambiar porque el usuario hace clic con el ratón del ordenador.

El dispositivo también está dispuesto de tal manera que un usuario puede cambiar los posibles parámetros 25 que forman parte de las premisas 22 o las conclusiones 24. Esto puede hacerse, por ejemplo, haciendo clic en un menú 25 en la parte superior de la ventana del bloque de regla o haciendo clic de cierta manera (o con un cierto botón del ratón del ordenador), en la premisa o conclusión en cuestión. De este modo, se puede mostrar una ventana de parámetros (ver figura 4). Esta ventana de parámetros muestra una premisa 22 o una conclusión 24. En la figura 4, se muestra una premisa 22. El parámetro 25 o los parámetros 25 pueden ser cambiados por un usuario. El dispositivo también está dispuesto de modo que un usuario de una manera simple puede agregar o eliminar las 30 reglas 14 y agregar o eliminar las premisas 22 o las conclusiones 24 que forman parte de los diferentes bloques 31

de regla. Una ventaja con el dispositivo es que las premisas 22 y las conclusiones 24 están escritas en un lenguaje natural y, por lo tanto, son fáciles de entender para un usuario sin ningún conocimiento particular de programación.

El dispositivo también puede estar dispuesto para, en respuesta a un comando de un usuario mostrar una ventana que incluya todas las premisas 22 o conclusiones 24 que están disponibles para las reglas 14 para un cierto estado 35 30 o un determinado bloque 31 de regla. Un ejemplo de tal ventana se da en las publicaciones WO citadas anteriormente.

Hay que señalar que puede variar de estado 30 a estado 30 qué bloques 31 de regla forman parte del mismo. Sin embargo, preferiblemente todos los estados 30 comprenden una clase de bloque 31 de regla que describe las reglas 14 para cuando tiene lugar una transición a otro estado 30.

- 40 Cuando se ejecuta el dispositivo, las diferentes reglas 14 en un bloque 31 de regla es tratado adecuadamente con el fin. Por ejemplo, esto se hace comenzando con la primera premisa 22 en la primera regla 1, después de lo cual siguen las otras premisas 22 y las conclusiones 24 en la primera regla 1. A partir de entonces, sigue el mismo orden para la segunda regla 2, etc. Los diferentes bloques 31 de regla que forman parte de un estado 30 pueden desviarse adecuadamente en orden. El dispositivo también incluye medios con los cuales un usuario puede establecer con qué
- 45 frecuencia se pasarán las diferentes reglas 14. Adecuadamente, el dispositivo está dispuesto de modo que el bloque 31 de regla se deja tan pronto como se ha ejecutado una conclusión 24, o posiblemente varias conclusiones 24 en una regla 14 en el bloque 31 de regla, o tan pronto como la ejecución del sistema de reglas al hecho de que alguna otra regla 14 (u otro estado 30) obtiene una mayor prioridad.
- El dispositivo que se utiliza en el procedimiento de acuerdo con la presente invención está dispuesto de manera 50 adecuada a fin de permitir que un usuario a través de dichos segundos medios 20 nombre diferentes estados 30, los bloques 31 de regla o las reglas 14. Esto puede hacerse, por ejemplo, de la siguiente manera. En, por ejemplo, la ventana del bloque de reglas que se muestra en la figura 3, un usuario puede, por ejemplo, con la ayuda del ratón del ordenador, hacer clic en una cierta regla 14. De este modo, se identifica la regla 14 en cuestión. Esto también se puede demostrar porque la regla 14 obtiene una marca determinada. Debajo a la derecha en la figura 3, se muestra
- 55 un cuadrado 54 con el nombre de la regla 14. El usuario puede escribir aquí un nombre adecuado de la regla 14. Por ejemplo, la regla 14 se puede nombrar de acuerdo con la conclusión 24 que se debe ejecutar de acuerdo con la regla 14 si se cumplen todas las condiciones en las premisas 22. De manera similar, el dispositivo puede estar dispuesto de forma adecuada de modo que un usuario de una manera simple puede nombrar los bloques de regla 31 y los estados 30.

El dispositivo que se utiliza en el procedimiento según la invención está dispuesto para mostrar una ventana de ayuda a la decisión (ver figura 5). En esta ventana se muestra información que puede constituir un soporte para un usuario del dispositivo. El dispositivo está dispuesto de tal manera que la estructura del sistema de reglas o los nombres sobre reglas que han sido definidas por un usuario deciden automáticamente qué información se mostrará

5 en la ventana de soporte de decisiones. Esta ventana de soporte de decisión es, por lo tanto, generada automáticamente por un usuario, por ejemplo, en que el usuario lleva a cabo por adelantado cambios en el sistema de reglas de la manera que se ha descrito en conexión con la figura 2-4.

En la ventana de ayuda a la decisión adecuadamente un número de estados 30 se muestran en una manera similar a la que ha sido descrita en conexión con la figura 2. Si el dispositivo tiene dos controladores de reglas 41, 42 de 10 acuerdo con la descripción anterior, de forma adecuada, la ventana de soporte de decisiones puede mostrar diferentes tipos de marcas. Un primer tipo de marca 51 aquí consiste en un marco roto. La marca 51 también puede consistir en cualquier otra marca, por ejemplo, de un marco rojo. La primera marca 51 (en este caso en "Escape") marca el nombre del estado en el que se encuentra el primer gestor 41 de reglas. La figura 5 también muestra un segundo tipo de marca 52. Esta marca 52 consiste en este caso de una línea continua alrededor del nombre de un

- 15 estado (en este caso, "Ataque"). La segunda marca 52 marca el estado 30 o el nombre del estado 30 en el que se encuentra el segundo gestor 42 de reglas. Ambos tipos de marcas 51, 52 se pueden mostrar simultáneamente en la ventana según la figura 5. Un usuario del dispositivo puede, por ejemplo, activar el segundo gestor 42 de reglas haciendo clic en un cierto estado 30. De este modo, este estado 30 se marca con la segunda marca 52. Simultáneamente, el estado 30 en el que se encuentra el primer gestor 41 de reglas está marcado con la primera
- 20 marca 51. El usuario puede desactivar el segundo gestor 42 de reglas, por ejemplo, haciendo clic nuevamente en el estado 30 en cuestión. La segunda marca 52 desaparece de ese modo.

El dispositivo también está dispuesto para, ante el comando de un usuario en esta ventana, mostrar un área 56 que representa un estado 30. El comando puede ser, por ejemplo, que el usuario haga clic en el cuadrado 57 que se encuentra a la derecha de los nombres de los estados. En este caso, el área 56 representa así el estado 30

- 25 "Ataque". Dentro de esta área 56, se muestran los nombres de algunas o todas las reglas 14 que forman parte del estado 30. Además, de manera adecuada también se muestra el nombre de los bloques 31 de regla que forman parte del estado 30. Los bloques 31 de regla se ilustran adecuadamente mediante un cuadrado. Dentro de este cuadrado, se muestran adecuadamente los nombres de las diferentes reglas 14 que forman parte del bloque 31 de regla en cuestión. El dispositivo está dispuesto adecuadamente de manera que el nombre de una regla 14 que se
- 30 muestra en el área 56 en la ventana de soporte de decisión se muestra dentro de un área marcada. En la figura 5, estas áreas marcadas se muestran como un cuadrado alrededor del nombre de la regla 14. Tal área marcada también se puede llamar un "botón".

El dispositivo está dispuesto de tal manera que cuando un usuario, por ejemplo, nombra una regla 14, como se ha descrito anteriormente en relación con la figura 3, el nombre (o "el botón") que representa esta regla 14 se genera 35 automáticamente en el apoyo a las decisiones. Esto significa que cuando se muestra la ventana de soporte de decisiones, automáticamente se muestran los nombres ("botones") para la regla o reglas 14 que se han nombrado dentro de dicha área 56, cuando se muestra dicha área 56 que representa el estado 30 en cuestión en la ventana de soporte de decisión.

- Como se ha descrito anteriormente en relación con la figura 2 un usuario también tiene la posibilidad de modificar los 40 estados 30 mediante la adición de estados 30 o mediante la eliminación de estados 30. El usuario también tiene la posibilidad de nombrar estados 30 y cambiar la posición de los estados 30 en la red o jerarquía de estados 30. El dispositivo está dispuesto de manera que cuando un usuario modifica los estados 30 de esta manera, el soporte de decisión se modificará automáticamente de la manera correspondiente. Esto significa que cuando se muestra la ventana de soporte de decisión, los estados 30 se muestran automáticamente, de acuerdo con las modificaciones de 45 los estados 30 que el usuario ha llevado a cabo. La ventana de soporte de decisión muestra la estructura de estado
- de acuerdo con las modificaciones del usuario.

En el caso de que el dispositivo tiene dos manejadores de reglas 41, 42, los nombres ("botones") de las reglas 14 que son activados o recomendados para el momento de acuerdo con el primer gestor 41 de regla están adecuadamente provisto de una primera especie de marcado 51 en la ventana de soporte de decisión. Los nombres 50 de las reglas 14 que se activan según el segundo gestor 42 de reglas están marcados adecuadamente con un segundo tipo de marcado 52.

El dispositivo está dispuesto adecuadamente de manera que el usuario puede introducir instrucciones a través de dichos segundos medios 20 que significa que se ejecutará una o más conclusiones 24 que forman parte de una cierta regla 14, el nombre de la cual se muestra actualmente en dicha zona 56 en la ventana de soporte de decisión. 55 Tal instrucción introducida también se puede llamar "decisión". Por ejemplo, el dispositivo puede estar dispuesto de

- tal manera que el usuario ingrese dichas instrucciones con respecto a una decisión haciendo clic con un ratón de ordenador cuando un marcador está en el área marcada que representa una cierta regla 14. Por lo tanto, la decisión significa que el usuario considera que la conclusión 24 o las conclusiones 24 que forman parte de una determinada regla 14 se ejecutarán cuando el usuario haga clic con el ratón del ordenador en el "botón" que representa la regla
- 60 14 en cuestión.

Dado que el dispositivo está dispuesto para mostrar una ventana de ayuda a la decisión de acuerdo con la figura 5, un usuario obtiene una muy buena visión general sobre el tratamiento de las reglas. Si el dispositivo comprende dos controladores de reglas 41, 42 tal como se ha descrito anteriormente, un usuario obtiene a través de la ventana de soporte de decisión también soporte para qué estado 30 y qué reglas 14 que se recomiendan de acuerdo con el

- 5 primer gestor 41 de reglas. Al mismo tiempo, el usuario puede tomar decisiones que van en contra de las reglas recomendadas según el primer gestor 41 de reglas. El usuario toma decisiones convenientemente de que la conclusión 24 en una determinada regla 14 se ejecutará de la manera que se ha descrito anteriormente. Alternativamente, el usuario puede tomar decisiones de otras maneras. Por ejemplo, si el dispositivo se ejecuta en una entidad real o simulada 44, se puede considerar que las decisiones se han realizado porque el usuario lleva a
- 10 cabo ciertas operaciones. Si la entidad 44, por ejemplo, es una aeronave, el usuario puede ingresar diferentes comandos de control u otras órdenes a través de los elementos de entrada que forman parte de la nave 44. Estas decisiones pueden ser detectadas y registradas. Las decisiones tomadas también pueden ser ingresadas de otras maneras. Por ejemplo, un usuario puede dar comandos a través de un micrófono.
- Un ejemplo de un procedimiento de acuerdo con la invención se describirá ahora con referencia al diagrama de flujo 15 en la figura 6.

Según el procedimiento, se utiliza un dispositivo de por ejemplo el tipo que se ha descrito anteriormente. El dispositivo se ejecuta en una versión real o simulada de dicha entidad 44 de tal manera que la entidad 44 pasa por un comportamiento o un escenario de comportamiento. Con "comportamiento" se entiende aquí un comportamiento real en una entidad real 44. Por "escenario de comportamiento" se entiende aquí un comportamiento en una versión 20 simulada de la entidad 44. La versión simulada puede, por lo tanto, por ejemplo, consistir en un simulador de vuelo si

la entidad 44 es una aeronave.

La ventana de ayuda a la decisión anteriormente descrita se presenta a un usuario. El usuario ve de este modo, por ejemplo, qué reglas 14 están disponibles en un cierto estado 30.

El usuario toma decisiones por a través de dichos segundos medios 20 de introducción de instrucciones que 25 significa que se ejecutará una cierta regla 14, el nombre del que se muestra actualmente en el área 56 en la ventana de ayuda a la decisión. Esto significa que la conclusión o conclusiones 24 que forman parte de la regla 14 se deben ejecutar de acuerdo con la opinión del usuario.

El dispositivo puede ser ejecutado de esta manera una o una pluralidad de veces.

Las decisiones que han sido realizadas por el usuario durante la ejecución se analizan a partir de entonces. El 30 análisis se realiza preferiblemente de forma automática con la ayuda del dispositivo. Alternativamente, el análisis puede llevarse a cabo con la ayuda de otro ordenador.

Las premisas 22 para las reglas 14 para los que el usuario ha tomado decisiones de acuerdo con lo anterior se determinan o modifican de acuerdo con el análisis que se ha llevado a cabo.

- El procedimiento descrito anteriormente puede llevarse a cabo de muchas maneras. De acuerdo con una primera 35 realización, el dispositivo está dispuesto de manera que dichas reglas 14 ya están formuladas solo parcialmente en forma tal que al menos una pluralidad de premisas 22 que pueden ser verdaderas o falsas, se definen para una pluralidad de reglas 14, pero sin que estas premisas 20 se hayan asignado todavía a cualquiera de dichos indicadores 32 que indican algunas de dichas condiciones. Con referencia a la figura 3, puede decirse en otras palabras que las premisas 22 ya están formuladas, pero los indicadores 32 para las diferentes premisas aún no se
- 40 han establecido. Cuando se ejecuta el dispositivo, se registra si dichas premisas 22 son verdaderas o falsas (es decir, se cumplen o no se cumplen) en las ocasiones en que el usuario toma decisiones de la manera que se ha descrito anteriormente. El dispositivo se puede ejecutar una pluralidad de veces de esta manera. Los valores de las premisas registradas (es decir, si las premisas 22 son verdaderas o falsas) se procesan de forma adecuada estadísticamente. De este modo, es posible, por ejemplo, obtener información sobre eso cuando el usuario toma una
- 45 determinada decisión, una cierta premisa 22 se cumplió a menudo, o siempre. Sobre la base de este procesamiento estadístico, se pueden establecer indicadores 32 adecuados para las diferentes premisas 22 en la regla 14 en cuestión. De tal manera, las reglas 14 pueden ser determinadas.

Según una segunda forma alternativa de realización del procedimiento, al menos una pluralidad de las premisas 22 comprende un parámetro 25 que es tal que cuando se ha determinado el parámetro 25, la premisa 22 en cuestión 50 tendrá un valor de verdad. Con un valor de verdad se entiende aquí que la premisa 22 es verdadera o falsa. De acuerdo con esta realización del procedimiento, las reglas 14 ya están formuladas solo parcialmente en forma tal

- que al menos una pluralidad de premisas 22 se definen sin que se haya determinado un valor del parámetro 25 en cuestión. Con referencia a la figura 3, esto significa que, por ejemplo, los parámetros 25 que se muestran en la cuarta y quinta premisa desde arriba aún no se han establecido. Cuando se ejecuta el dispositivo, el valor de los 55 parámetros 25 en cuestión se registra en las ocasiones en que el usuario toma dichas decisiones. Adecuadamente,
- el dispositivo se ejecuta una pluralidad de veces de esta manera. A partir de entonces, los registros obtenidos se procesan estadísticamente. De este modo, se puede obtener información sobre los valores de los parámetros que fueron el caso cuando se tomaron las diferentes decisiones. Mediante el procesamiento estadístico, pueden

establecerse valores de parámetros adecuados. De ese modo, las premisas 22 pueden determinarse con valores de parámetros tales que las reglas 14 puedan establecerse.

Según una tercera forma de realización del procedimiento, el dispositivo está dispuesto de tal manera que al menos una pluralidad de las reglas 14 ya están formuladas. Esto significa que las premisas 22 están definidas de forma tal

- 5 que tienen un valor de verdad. Si las premisas 22 comprenden un parámetro, entonces se ha establecido el valor del parámetro 25. Además, a las premisas 22 se les han asignado dichos indicadores 32. El dispositivo está en este caso convenientemente dispuesto con un primer 41 y un segundo gestor 42 de reglas de la manera que se ha descrito anteriormente. El dispositivo se ejecuta y un usuario puede tomar decisiones que significan que se debe ejecutar una regla 14, es decir, que se deben ejecutar las conclusión o conclusiones 24 que forman parte de la regla
- 10 14. El dispositivo está dispuesto de manera que el usuario puede tomar esta decisión incluso si las reglas 14 ya formuladas de acuerdo con el primer gestor 41 de reglas no dicen que la conclusión o conclusiones 24 en cuestión se ejecutarán. Cuando se ejecuta el dispositivo, el usuario toma tales decisiones. En las ocasiones en que el usuario toma decisiones, se registra si las premisas 22 son verdaderas o falsas. Se realiza una comparación entre dichos registros en ejecución y las reglas 14 previas ya formuladas. La ejecución puede hacerse adecuadamente una
- 15 pluralidad de veces. Al analizar los registros obtenidos, se puede obtener información acerca de cómo las decisiones tomadas se desvían de las decisiones que deberían haberse tomado de acuerdo con las reglas 14 ya formuladas. Mediante un procesamiento estadístico, las reglas 14 pueden por lo tanto modificarse sobre la base de la comparación y del procesamiento estadístico que se ha realizado. Con un procedimiento de acuerdo con la invención, las reglas 14 se pueden establecer o modificar así de una manera relativamente simple. De este modo, se
- 20 puede lograr una alta calidad del conjunto de reglas. Esta es una gran ventaja cuando el dispositivo se utiliza como soporte de decisiones en una entidad 44 real.

La presente invención no se limita a los ejemplos descritos. La invención se puede modificar y variar así dentro del alcance de las siguientes reivindicaciones.

#### **REIVINDICACIONES**

1. Procedimiento para gestionar un sistema de reglas en un dispositivo para determinar y/o controlar el comportamiento de una entidad (44), comprendiendo el dispositivo

una unidad (10) de supervisión dispuesta para manejar dicho sistema de reglas para el comportamiento.

5 la unidad (10) de supervisión comprende al menos un elemento (12) de almacenamiento en el que se almacena una estructura de reglas que comprende un conjunto de reglas (14) completa o parcialmente ya formuladas para el comportamiento; siendo la estructura de reglas tal que una regla (14) comprende una o más premisas (22) y una o más conclusiones (24), y

el sistema de reglas se divide en una pluralidad de estados (30) para diferentes partes de dicho comportamiento, 10 en el que cada estado (30) comprende una o más de dichas reglas (14), y

una interfaz (16) de usuario que comprende primeros medios (18) para presentar información a un usuario del dispositivo y segundos medios (20) para introducir instrucciones a dicha unidad (10) de supervisión,

y dicho dispositivo está dispuesto para ejecutarse en una versión real o simulada de dicha entidad (44) de tal manera que la entidad (44) pase por un comportamiento o un escenario de comportamiento,

- 15 el procedimiento comprende las etapas de:
- presentar una ventana de soporte de decisión a un usuario por medio de dichos primeros medios (18) para generar soporte de decisión para decisiones que determinan el comportamiento de la entidad (44) y/o para controlar el comportamiento de la entidad (44), dicha ventana de apoyo de decisión comprende al menos un área (56) que representa uno de dichos estados (30), en el que esta área (56) comprende nombres que 20 identifican diferentes reglas (14) que forman parte del estado (30),
	- ejecutar decisiones tomadas por el usuario introduciendo instrucciones a través de dichos segundos medios (20) para ejecutar una o más conclusiones (24) que forman parte de una cierta regla (14), cuyo nombre se muestra actualmente en dicha área (56) en la ventana de soporte de decisión, analizar decisiones tomadas por el usuario, y
- 25 determinar o modificar de acuerdo con el análisis realizado aquellas reglas (14) para las cuales el usuario ha tomado decisiones para ejecutar una o más conclusiones (24), en el que el dispositivo está dispuesto de manera que dichas premisas (22) puedan ser verdaderas o falsas y

en el que dichas conclusiones (24) están predeterminadas y preprogramadas,

en el que el dispositivo está dispuesto de tal manera que dicha estructura de regla es tal que a cada premisa 30 (22) en la regla (14) se le puede asignar un indicador (32) que puede indicar al menos dos condiciones diferentes, a saber, una primera condición que significa que la premisa (22) será verdadera y una segunda condición que significa que la premisa (22) será falsa,

en el que al menos una conclusión (24) está destinada a ejecutarse si todas las premisas (22) cumplen las condiciones establecidas por los indicadores asignados (32), y dicho procedimiento es tal que dichas reglas 35 (14) que se determinan o modifican de acuerdo con el análisis que se ha llevado a cabo, se determinan o

- modifican porque las premisas (22) para estas reglas (14) se determinan o modifican de acuerdo con el análisis que se ha llevado a cabo,
- en el que dicho dispositivo está dispuesto de tal manera que dichas reglas (14) están formuladas solo parcialmente en forma tal que al menos una pluralidad de premisas (22), que pueden ser verdaderas o falsas, 40 se definen para una pluralidad de dichas reglas (14), pero sin estas premisas (22) todavía se han asignado cualquiera de dichos indicadores (32) que indican algunas de dichas condiciones, en el que cuando se ejecuta dicho dispositivo, se registra si dicha pluralidad de premisas (22) es verdadera o falsa en las ocasiones en que el usuario toma dichas decisiones, lo que significa que se ejecutarán una o más conclusiones (24) que forman parte de una determinada regla (14),

### 45 **caracterizado porque**

después de que dicho registro se haya realizado en una o más ejecuciones, los registros obtenidos se procesan estadísticamente, después de lo cual se establecen las reglas (14) ya formuladas.

2. Un procedimiento según la reivindicación 1, en el que dicho dispositivo está dispuesto de manera que dicha 50 estructura de reglas es tal que a cada premisa (22) en la regla (14) también se le puede asignar un indicador (32) que puede indicar una tercera condición que significa que no importa si la premisa (22) es verdadera o falsa para que dicha una o más conclusiones (24) se pretenda ejecutar.

**3.** Un procedimiento según cualquiera de las reivindicaciones 1-2, en el que dicho dispositivo está dispuesto de manera que dichas reglas (14) comprenden una pluralidad de premisas (22) que comprenden al menos un 55 parámetro (25) que, cuando es un valor para este parámetro (25) ha determinado que la premisa (22) tiene un valor de verdad tal que la premisa es verdadera o falsa, donde dichas reglas (14) están formuladas solo parcialmente en forma tal que al menos una pluralidad de premisas (22) son definidas sin que se haya determinado un valor de dicho parámetro (25), en el que cuando se ejecuta dicho dispositivo, el valor de dichos parámetros (25) se registra en las ocasiones en que el usuario toma dichas decisiones lo que significa que una o más conclusiones (24) que forman 60 parte de una determinada regla (14) se ejecutarán.

4. Un procedimiento según la reivindicación 3, en el que después de que dichos registros se han realizado en una o más ejecuciones, los registros obtenidos se procesan estadísticamente, después de lo cual se establecen valores adecuados para los parámetros (25) en las reglas (14).

5. Un procedimiento según la reivindicación 1 o 2, en el que dicho dispositivo está dispuesto de modo que al menos una pluralidad de dichas reglas (14) están formuladas de manera tal que al menos una pluralidad de premisas (22) se definen para las reglas (14) tal que las premisas (22) tienen un valor de verdad tal que las premisas (22) son

- 5 verdaderas o falsas y de tal manera que a estas premisas (22) se les han asignado dichos indicadores (32), en el que el dispositivo está dispuesto de manera que el usuario puede tomar decisiones que significan que una o más conclusiones (24) que forman parte de una determinada regla (14) se ejecutarán incluso si la regla formulada (14) en cuestión no dice que la conclusión o conclusiones (24) se ejecuten, en el que cuando dicho dispositivo se ejecuta, el usuario toma dichas decisiones, lo que significa que se ejecutarán una o más conclusiones (24) que forman parte de
- 10 una determinada regla (14), en el que el registro se lleva a cabo, en las ocasiones en que el usuario toma dichas decisiones, si las premisas (22) eran verdaderas o falsas.

6. Un procedimiento según la reivindicación 5, en el que se hace una comparación entre dichos registros en la ejecución y dichas reglas (14) ya formuladas.

7. Un procedimiento según la reivindicación 6, en el que dichas reglas (14) ya formuladas se reformulan sobre la 15 base de dicha comparación.

8. Un procedimiento según la reivindicación 1 en combinación con 0, 1 o más de las reivindicaciones 2 a 7, en el que dicho dispositivo está dispuesto de manera que la estructura de reglas es tal que a cada conclusión (24) en una regla (14) se le asigna un indicador (32) que puede indicar dos casos diferentes, un primer caso que indica que se ejecutará la conclusión (24) o un segundo caso que indica que la conclusión (24) no se ejecutará, en el que una 20 conclusión (24) está destinada a ejecutarse si todas las premisas (22) mencionadas en la regla cumplen las

condiciones establecidas por los indicadores asignados (32) y el indicador de la conclusión (24) indica (32) dicho primer caso.

9. Un procedimiento según cualquiera de las reivindicaciones anteriores, en el que dicho dispositivo está dispuesto de manera que el sistema de reglas se divide en una pluralidad de bloques (31) de reglas, cada uno de los cuales 25 comprende una o más reglas (14), en el que cada estado (30) comprende uno o más bloques (31) de reglas, en el que las reglas (14) dentro de un cierto bloque (31) de reglas conciernen a un cierto aspecto del comportamiento dentro del estado (30) en cuestión y en el que el dispositivo está dispuesto de tal manera que dicha área (56) en la ventana de soporte de decisiones también comprende el nombre de uno o más bloques (31) de reglas que forman parte del estado (30).

30 10. Un procedimiento según cualquiera de las reivindicaciones anteriores, en el que dicho dispositivo está dispuesto de tal manera que dicho nombre de una regla (14) que se muestra en dicha área (56) en la ventana de soporte de decisión se muestra dentro de un área marcada, en el que el dispositivo es dispuesto de manera que el usuario ingrese dichas instrucciones, lo que significa que una o más conclusiones (24) que forman parte de una cierta regla (14) se deben ejecutar, ingresando un comando cuando un marcador está en dicha área marcada.

35

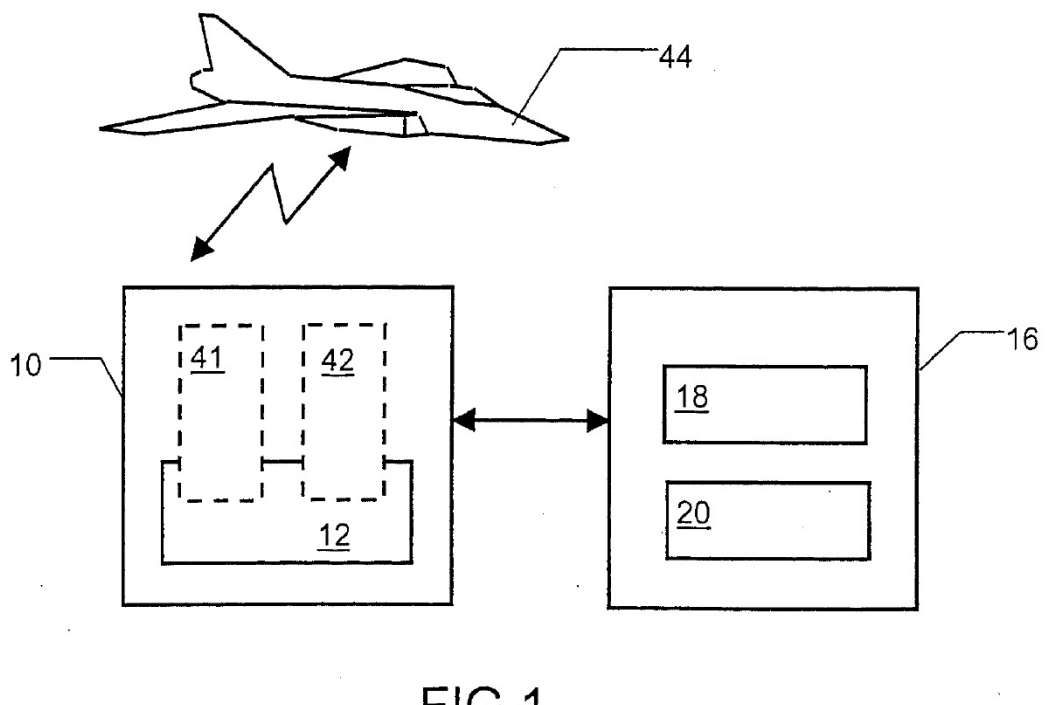

FIG<sub>1</sub>

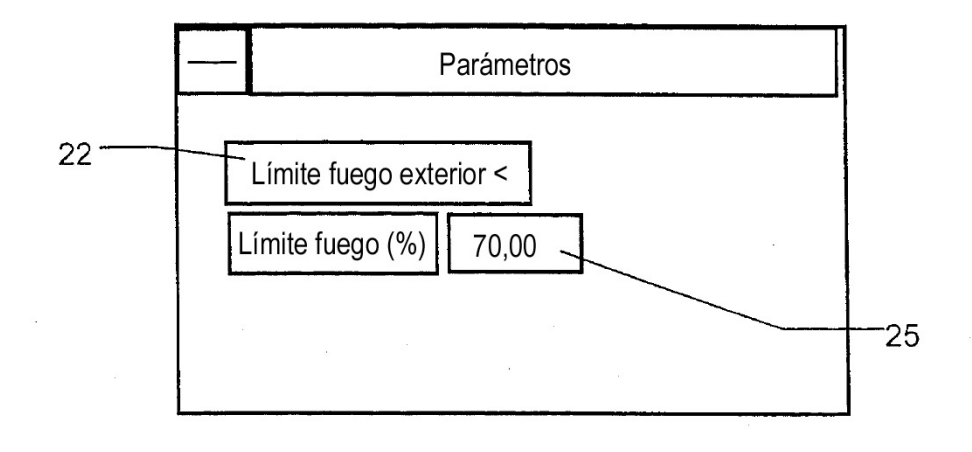

FIG4

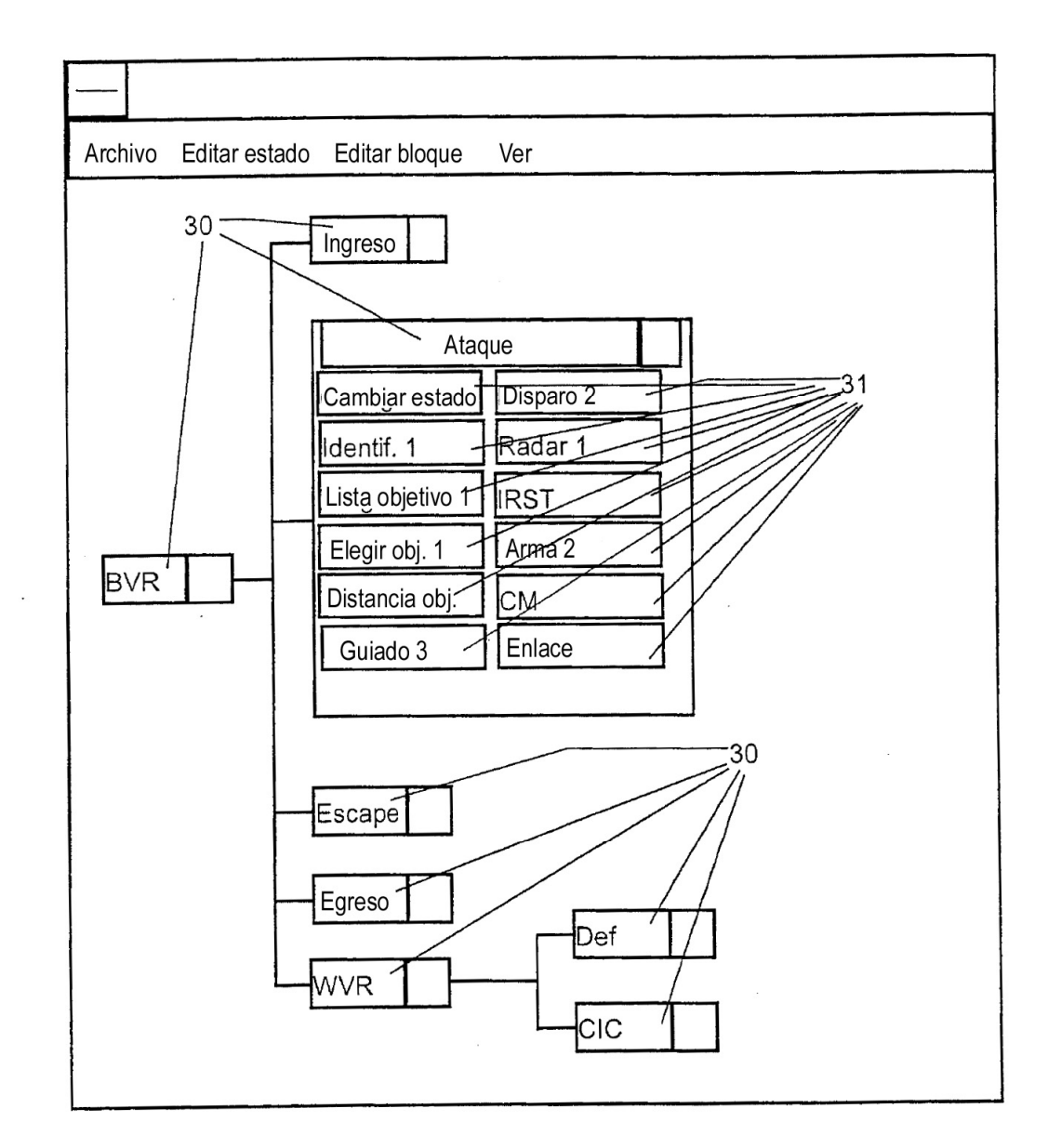

FIG<sub>2</sub>

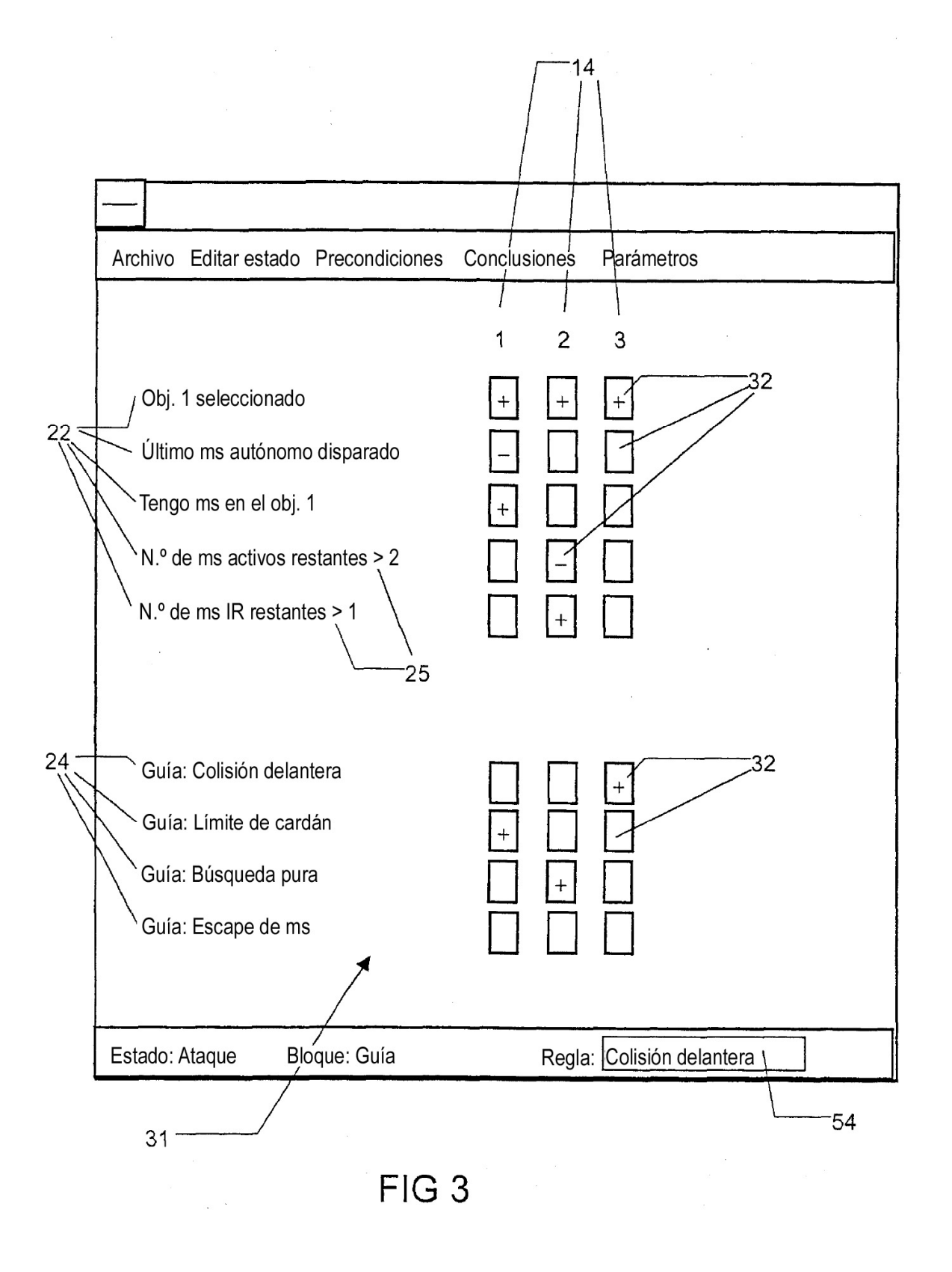

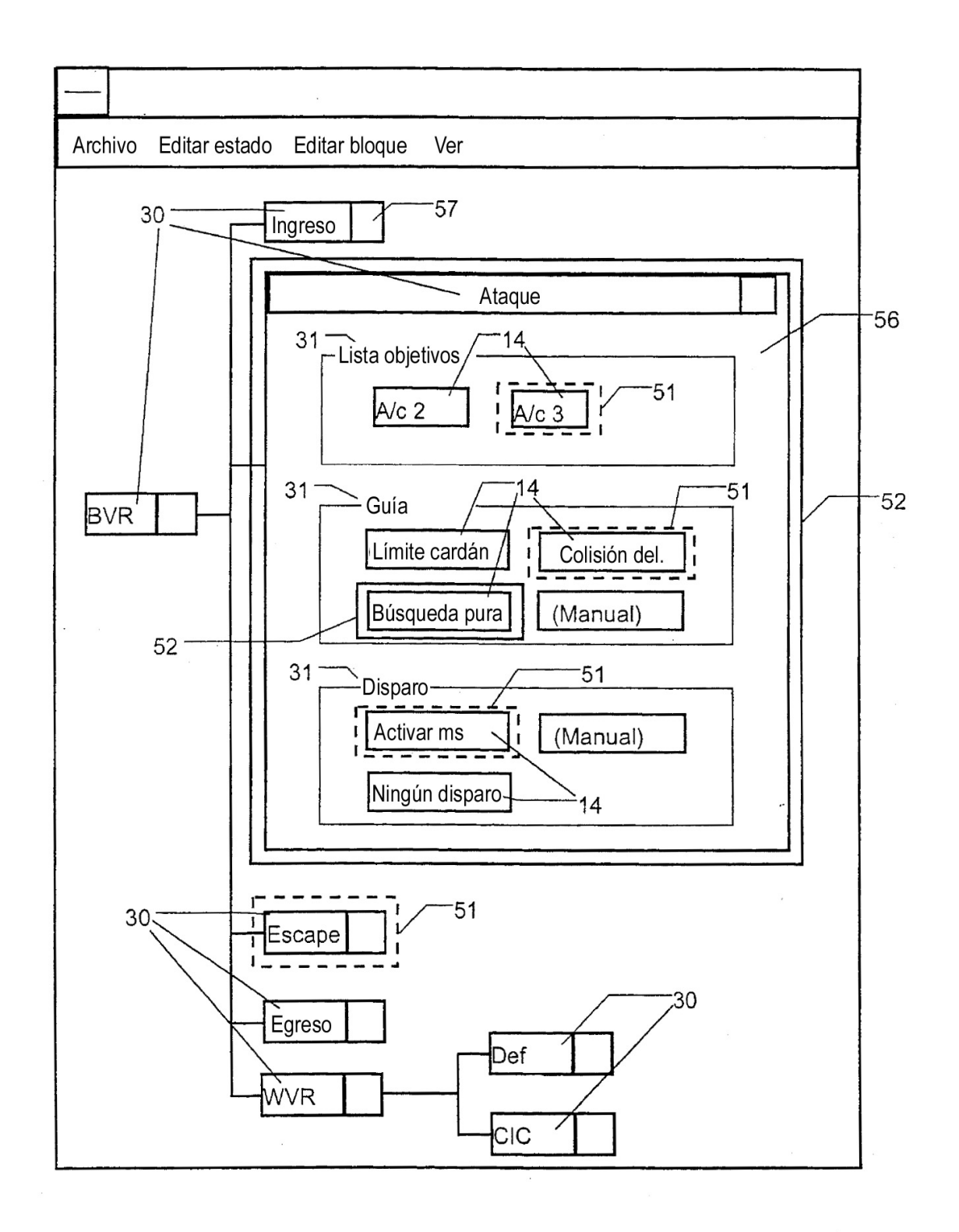

FIG<sub>5</sub>

 $\mathcal{A}$ 

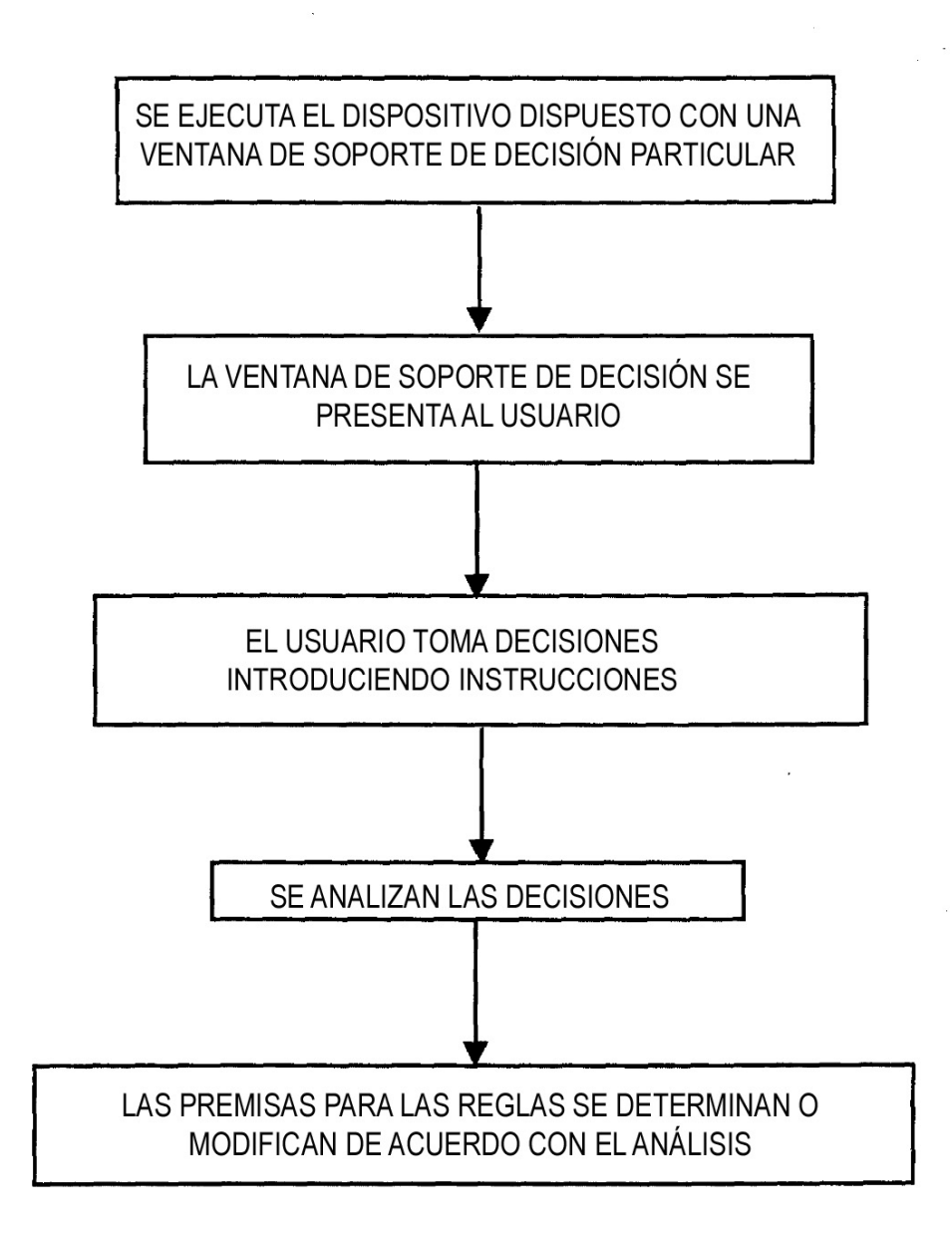

## FIG<sub>6</sub>